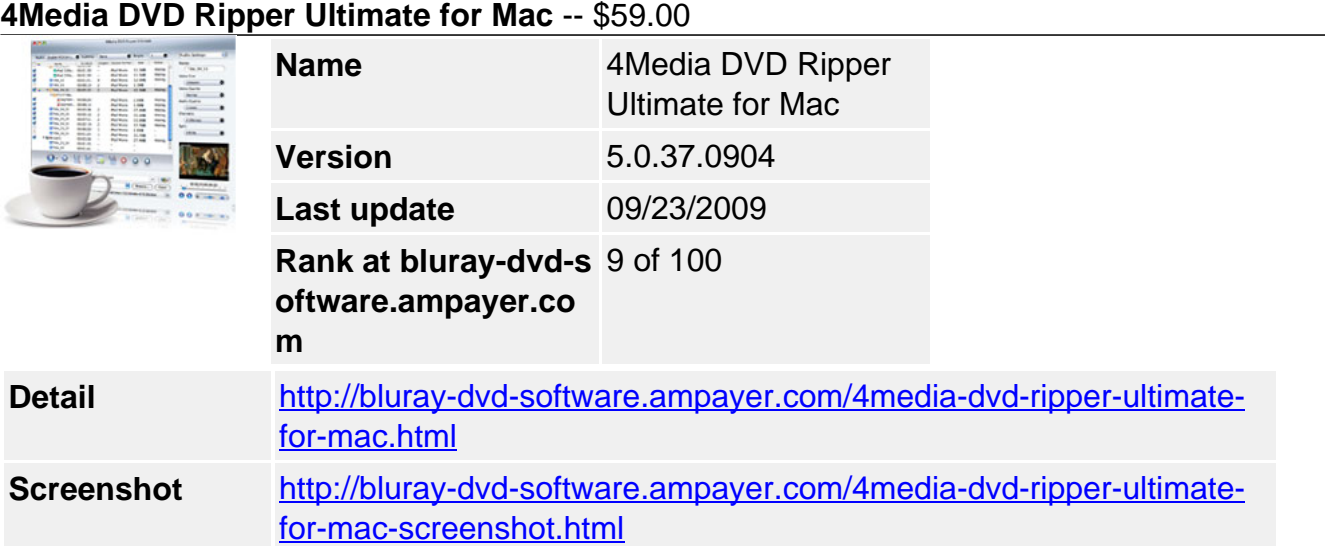

**All in one DVD ripping software for Mac** users, 4Media DVD Ripper for Mac rips DVDs to all popular video and audio formats with excellent video and sound quality. Rip DVDs to AVI and various formats including MPEG, WMV, MP4, DivX, H.264/AVC, MOV, 3GP, MP3, WAV, AC3, M4A, etc. to play them on your iPod, iPhone, PSP, and other multimedia devices. Also extract pictures from your favorite movie scenes with this versatile Mac DVD ripper.

Take full control of the DVD conversion process and customize the output videos to your liking by selecting target subtitle and audio track, clipping video segments, merging and splitting titles, etc. Furthermore, 4Media DVD Ripper for Mac enables you to edit the videos by cropping image size, applying special effects (e.g. old film, shadow, sand), adjusting subtitle font and position, and adding watermarks.

# **Key Functions**

# **Rip DVDs to Various Video and Audio Formats**

A Mac DVD Ripper to convert DVD movies to most video and audio formats: DVD to AVI, MPEG, WMV, MP4, DivX, H.264/AVC, MOV, 3GP, 3GP2, MP3, WAV, WMA, AC3, M4A, OGG, RA, AU, etc.

## **Rip DVDs to View on iPhone, iPod, PSP, etc.**

The DVD ripper for Mac helps you classify the output formats with device type so you get the right files for your PSP/PS3, Apple TV, mobile phone, Windows mobile, MP4 players, etc.

# **Capture Pictures from DVDs in Batches**

Batch capture screenshots according to certain intervals, and output pictures in BMP, JPG, PNG, or GIF format with the powerful DVD ripper Mac software.

## **Fast DVD Ripping Speeds**

4Media DVD Ripper for Mac can complete your DVD ripping task at high speeds.

# **Key Features**

## **Merge Titles**

Get a continuous movie by merging several titles in the DVD into a whole segment to output.

## **Clip Video Segments**

Get rid of the unwanted parts or pick out specific clips from a DVD. Clip the segments before DVD ripping and then output them as whole or separately.

## **Auto-split Large File**

By setting split file size or time length, you can even divide a large title into several parts to output with this Mac DVD ripper.

## **Crop Image Size**

Crop movie size and define the position of the cropped area to get rid of unwanted borders.

## **Add Special Effects**

Adjust video brightness, contrast, saturation, and choose from dozens of special effects like old film, shadow and sand to completely customize your movie.

## **Adjust DVD Movie Subtitle**

This professional DVD ripper for Mac enables you to change transparency level and vertical positioning of the selected subtitle, you can even change the subtitle font!

## **Add Picture or Text Watermark**

The DVD ripper for Mac lets you mark the movie with particular text or picture watermarks.

## **Compare Original and Edited Videos**

Compare the original and edited videos side by side for a complete overview of the changes made, just another cool feature of the DVD Ripper Mac edition.

### **Rip One Title to Several Formats**

Convert a title to several formats. Get multiple formats from a single title!

### **Useful Preset Outputs**

This Mac DVD ripper has various preset output formats that are classified by device type. You can also change the default parameter settings to meet specific needs.

#### **Define Movie Size**

Specify the video file size with built-in Bitrate Calculator from this DVD ripping Mac software.

## **Even More Options**

You have more options with 4Media DVD Ripper for Mac: automatic update checks, different skins for the interface, and multiple language options: English, German, Chinese or Japanese. The perfect DVD Ripper for Mac users!

#### **System Requirements**

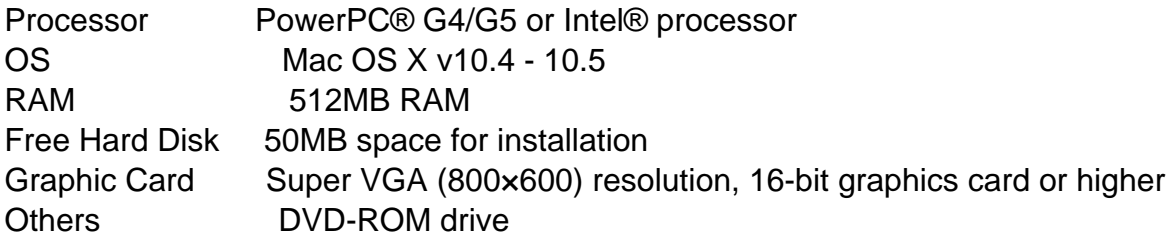

Powered by [Blu-ray/DVD Software](http://bluray-dvd-software.ampayer.com) http://bluray-dvd-software.ampayer.com